## コンパクトUSB加湿器 しゅうしょう しゅうしゅうしょう しゅっぱん usb-TOY68

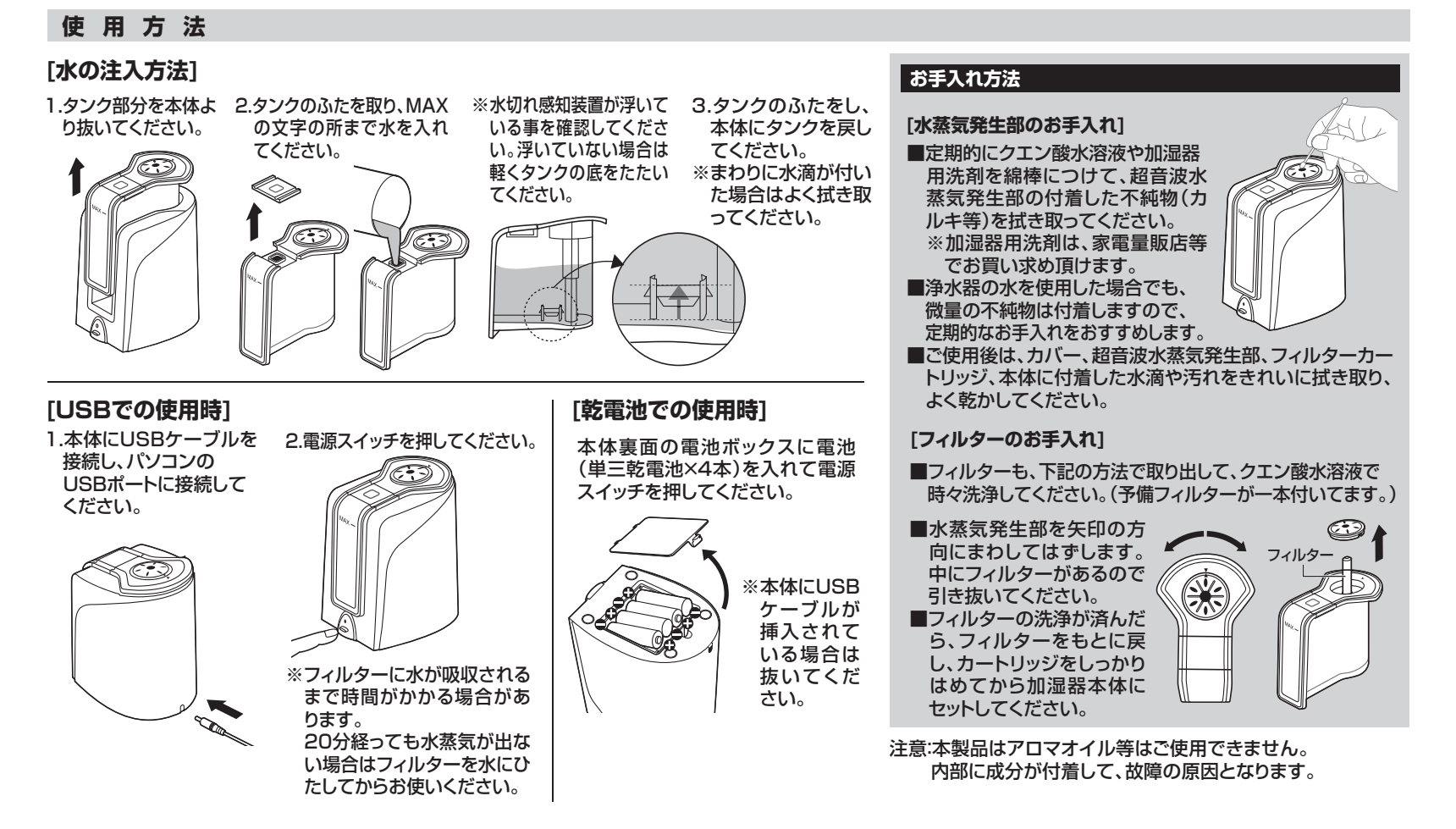